## Dr. Daniel B. Rowe Professor of Computational Statistics Department of Mathematical and Statistical Sciences Marquette University

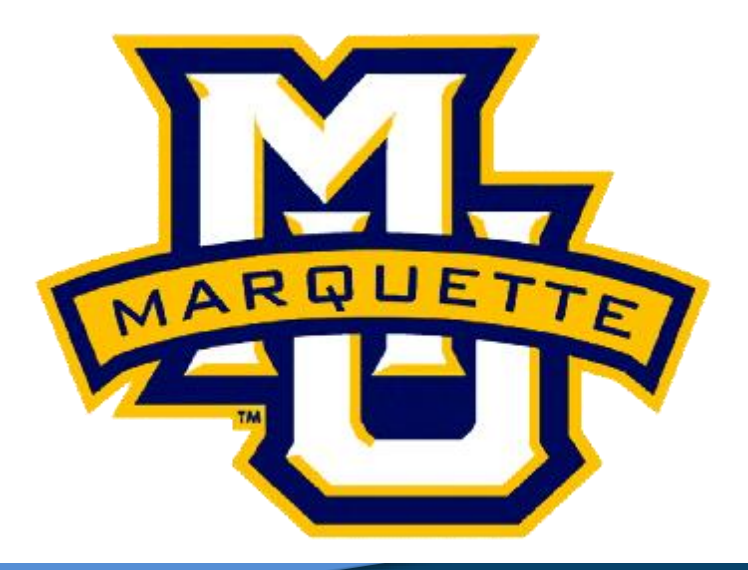

**Copyright D.B. Rowe** 

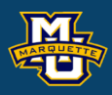

# **The Discrete Fourier Transform**

**Outline**

**Introduction**

**1D Discrete Fourier Transform**

**2D Discrete Fourier Transform**

**FMRI Application**

**Discussion**

**Homework**

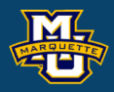

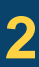

Fourier analysis and the Fourier transform are useful techniques.

The Fourier transform is a way of representing a function as a linear combination of cosines and sines similar to how a Taylor series represents a function as a linear combination of polynomials.

Because of the repeating nature of cosines and sines, the Fourier transform is ideal for periodic functions.

There is some great math here but we will be using the discrete Fourier transform in an applied setting. There will be some math.

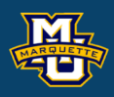

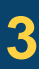

If we have a (periodic) time series *y*(*t*) sampled at *n* time points Δ*t* apart, the 1D forward discrete Fourier transform is

 $/2 - 1$   $i2\pi$  $p = -n/2$  $(q\Delta v) = \sum_{l} y(p\Delta t)e^{-l}$  $n/2-1$  *i*2 *pq*  $f(q\Delta v) = \sum_{n=0}^{\infty} y(p\Delta t)e^{-n}$  $\pi$  and  $\pi$  $V$ )  $=$  $\Delta V$ ) =  $\sum_{p=-n/2}^{n/2-1} y(p\Delta t)e^{-\frac{p\Delta t}{n}pq}$  for  $q=1,...,n$ . Zero frequency in center.

The difference in temporal frequency  $\Delta v$  is

 $\Delta V = \frac{V}{n\Delta t}$ 1  $n \Delta t$  $\Delta v =$   $\frac{1}{2}$  $\Delta t$  .

Note that  $f(q\Delta v)$  is a complex-valued quantity,  $i = \sqrt{-1}$ . The result is a vector of amplitude coefficients for the various frequencies.  $i = \sqrt{-1}$ .<br>for the yerious

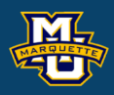

### $e^{-i\theta} = \cos(\theta) - i\sin(\theta)$

**Statistical Machine Vision**

Δ*t*

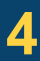

We can recover *y*( $p\Delta t$ ) by taking the 1D inverse discrete Fourier transform.

and again the frequency resolution is

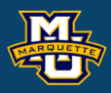

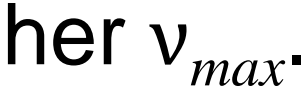

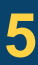

$$
\Delta v = \frac{1}{n\Delta t} \; .
$$

Larger *n* resolved more frequencies and smaller  $\Delta t$  yields higher ν<sub>max</sub>.

$$
y(p\Delta t) = \sum_{q=-n/2}^{n/2-1} f(q\Delta v)e^{\frac{i2\pi}{n}pq}
$$
 for  $p = 1,...,n$ .

We can only resolve frequencies up to

$$
v_{\text{max}} = \frac{n}{2} \Delta v
$$

This time series *y* and the resolved frequencies *f* can be written as

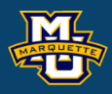

$$
y = \begin{bmatrix} y(1\Delta t) \\ y(2\Delta t) \\ \vdots \\ y((n-1)\Delta t) \\ y(n\Delta t) \end{bmatrix} = \begin{bmatrix} y_1 \\ y_2 \\ \vdots \\ y_{n-1} \\ y_n \end{bmatrix} \quad \text{and} \quad \begin{aligned} f(-n\Delta v/2) \\ f(-(n-1)\Delta v/2) \\ \vdots \\ f((n/2-2)\Delta v/2) \\ f((n/2-1)\Delta v/2) \end{bmatrix} = \begin{bmatrix} f_1 \\ f_2 \\ \vdots \\ f_{n-1} \\ f_n \end{bmatrix} \end{aligned}
$$

We now need to define a Fourier transform matrix  $\Omega$  to convert y to f.

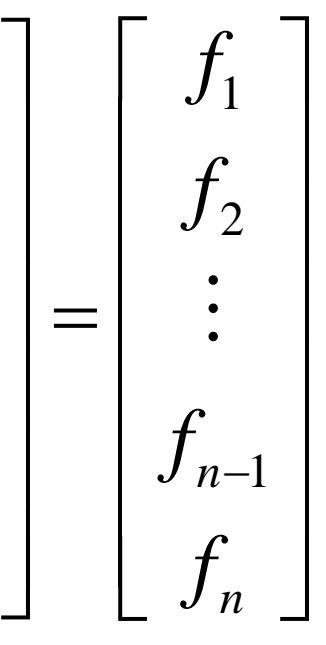

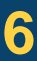

The forward discrete Fourier matrix  $\Omega$  is

### **D.B. Rowe 7**

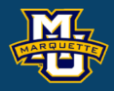

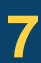

where 
$$
W = e^{-\frac{i2\pi}{n}} = \cos(\frac{i2\pi}{n}) - i\sin(\frac{i2\pi}{n})
$$
.

Machine Vision

\n**Exercise Fourier Transform**

\n**rward discrete Fourier matrix** 
$$
\Omega
$$
 is

\n
$$
\Omega = \begin{bmatrix}\nW^{(-\frac{n}{2})(-\frac{n}{2})} & W^{(-\frac{n}{2})(-\frac{n}{2}+1)} & \cdots & W^{(-\frac{n}{2})(\frac{n}{2}-1)} \\
W^{(-\frac{n}{2}+1)(-\frac{n}{2})} & W^{(-\frac{n}{2}+1)(-\frac{n}{2}+1)} & W^{(-\frac{n}{2}+1)(\frac{n}{2}-1)} \\
\vdots & \vdots & \vdots \\
W^{(\frac{n}{2})(-\frac{n}{2})} & \cdots & W^{(\frac{n}{2}-1)(\frac{n}{2}-1)} \\
W^{(\frac{n}{2})(-\frac{n}{2})} & \cdots & W^{(\frac{n}{2}-1)(\frac{n}{2}-1)}\n\end{bmatrix}
$$
\n
$$
W = e^{-\frac{i2\pi}{n}} = \cos(\frac{i2\pi}{n}) - i\sin(\frac{i2\pi}{n})
$$

$$
W=e^{-}
$$

The forward discrete Fourier transform is completed by multiplying.

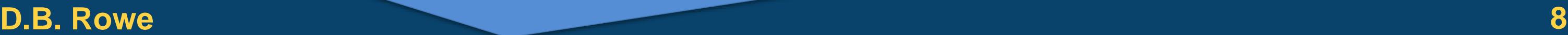

complex-valued

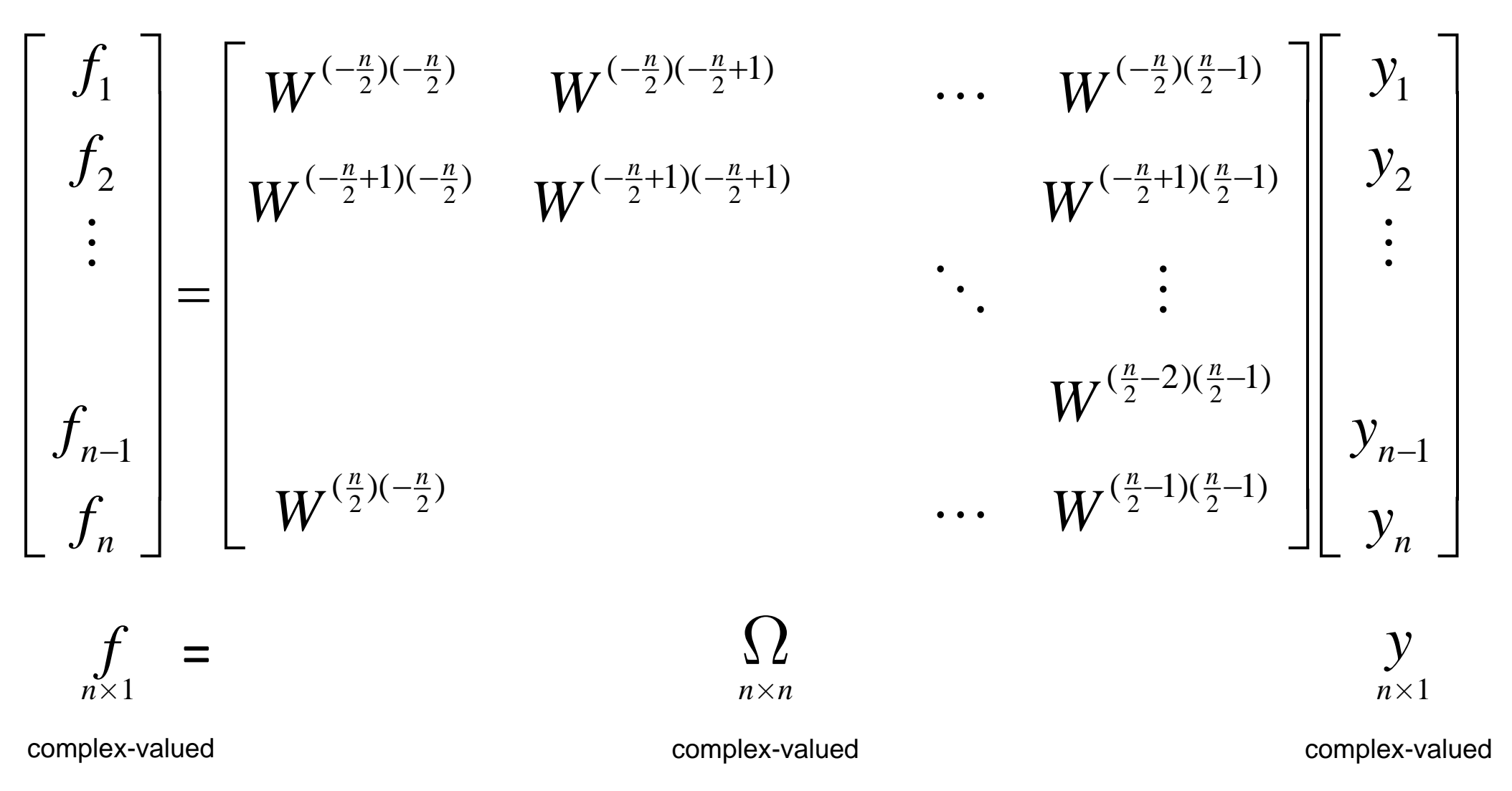

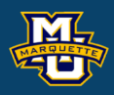

### $2\,\pi$  $\cos(\frac{i2\pi}{n}) - i \sin(\frac{i2\pi}{n})$ *i*  $W = e^{-\frac{m}{n}} = \cos(\frac{i2\pi}{n}) - i\sin(\frac{i2\pi}{n})$  $=e^{-\frac{i2\pi}{n}} = \cos(\frac{i2\pi}{n}) - i\sin(\frac{i2\pi}{n})$

 $f=f_R+if_I$  $y = y_R + iy_I$  $\Omega = \Omega_R + i\Omega_I$ 

**Example:** Let's sample the continuous time series (1D function)

$$
y(t) = 10\cos\left(2\pi\frac{0}{240}t\right) + \cos\left(2\pi\frac{4}{240}t\right) + 3\sin\left(2\pi\frac{8}{240}t\right) + \sin\left(2\pi\frac{32}{240}t\right)
$$

at  $t=1\Delta t, 2\Delta t, 3\Delta t, ..., n\Delta t$ , where  $n=96$  and  $\Delta t=2.5$  for a total time of 240s.

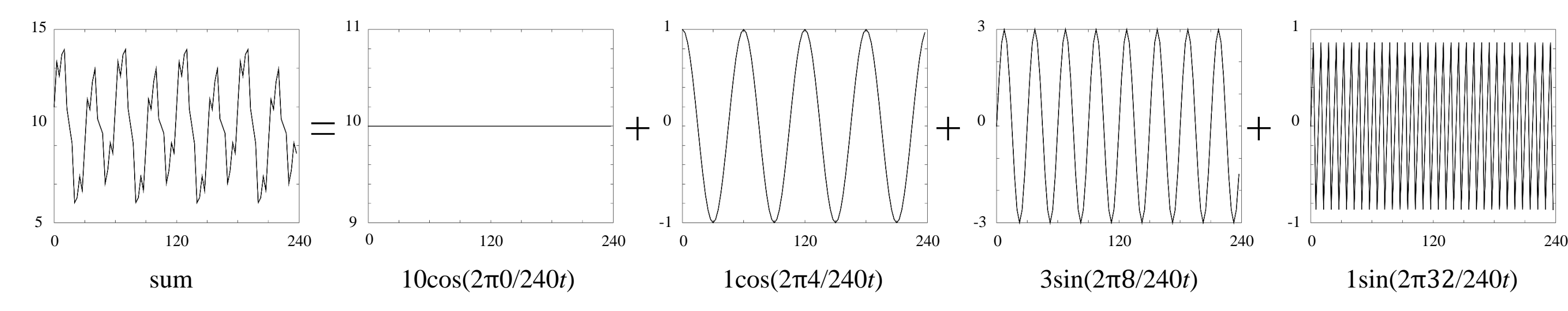

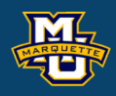

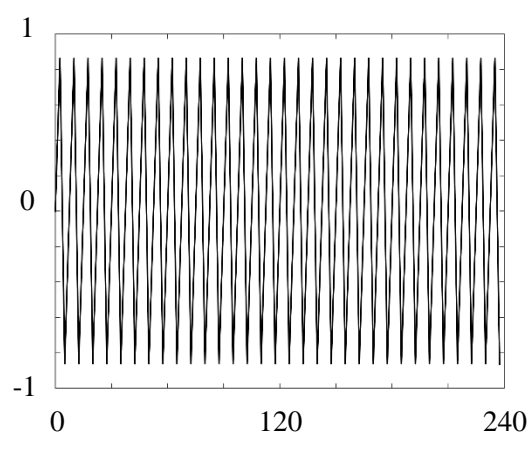

The forward discrete Fourier transform is computed by multiplying.

**D.B.** Rowe *CONDITERT <b>10* **CONDITERT CONDITERT CONDITERT CONDITERT CONDITERT 10** Toggle Forward

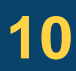

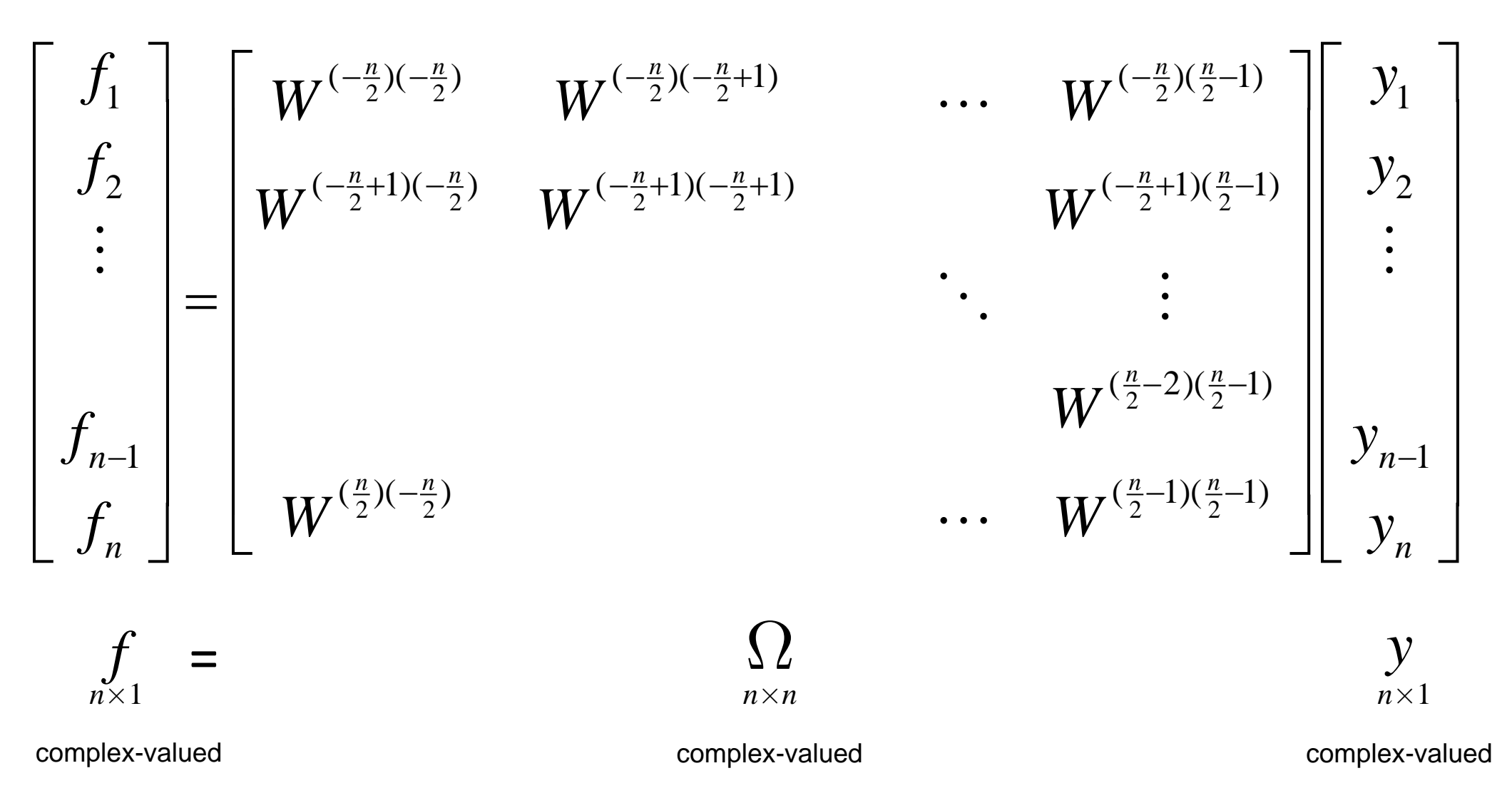

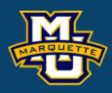

## $f=f_R+if_I$  $y = y_R + iy_I$  $\Omega = \Omega_R + i\Omega_I$

complex-valued

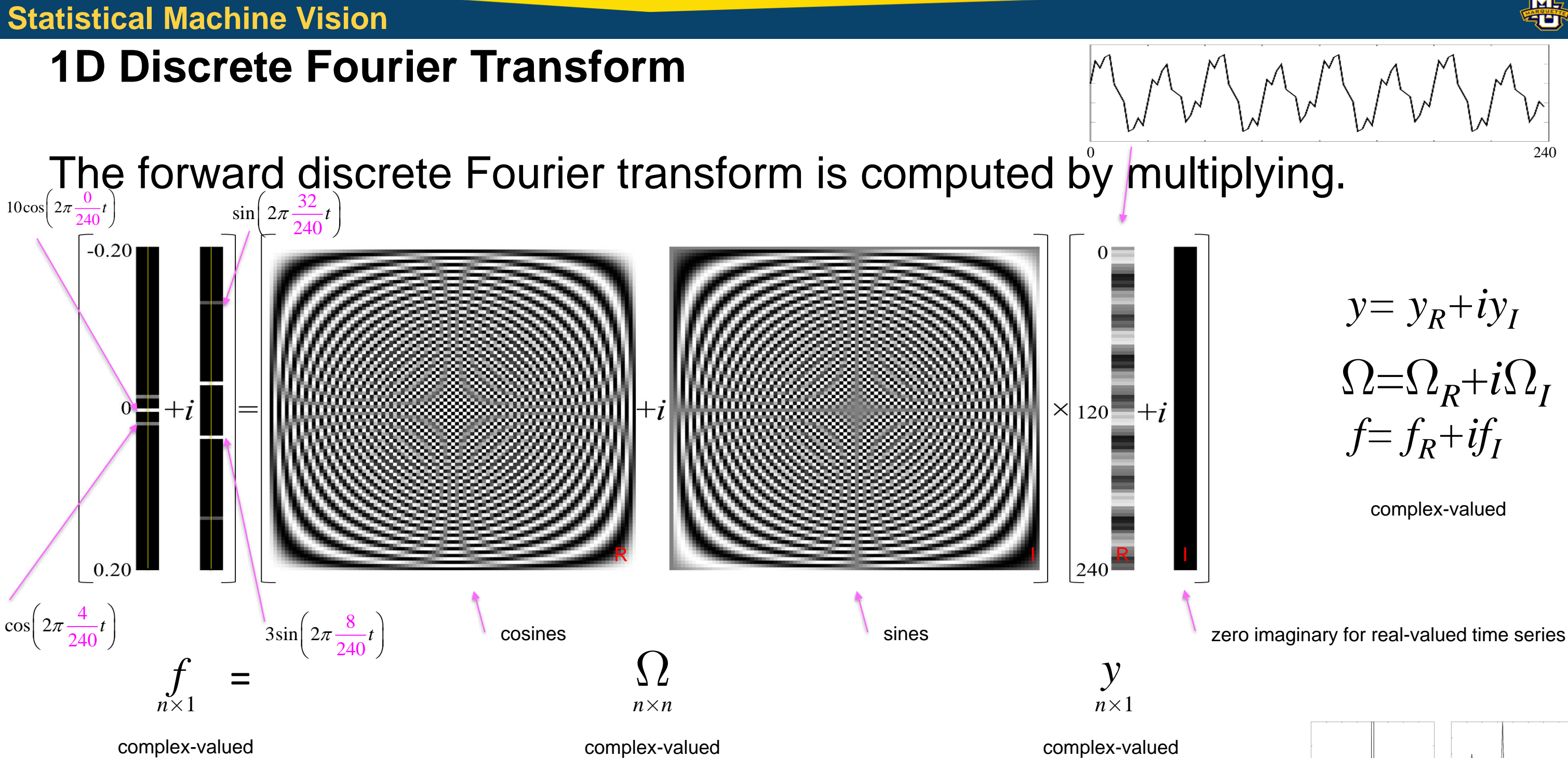

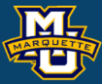

**D.B. Rowe 11** Toggle Backward

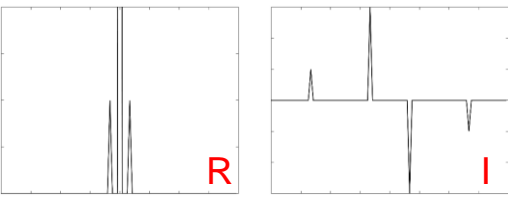

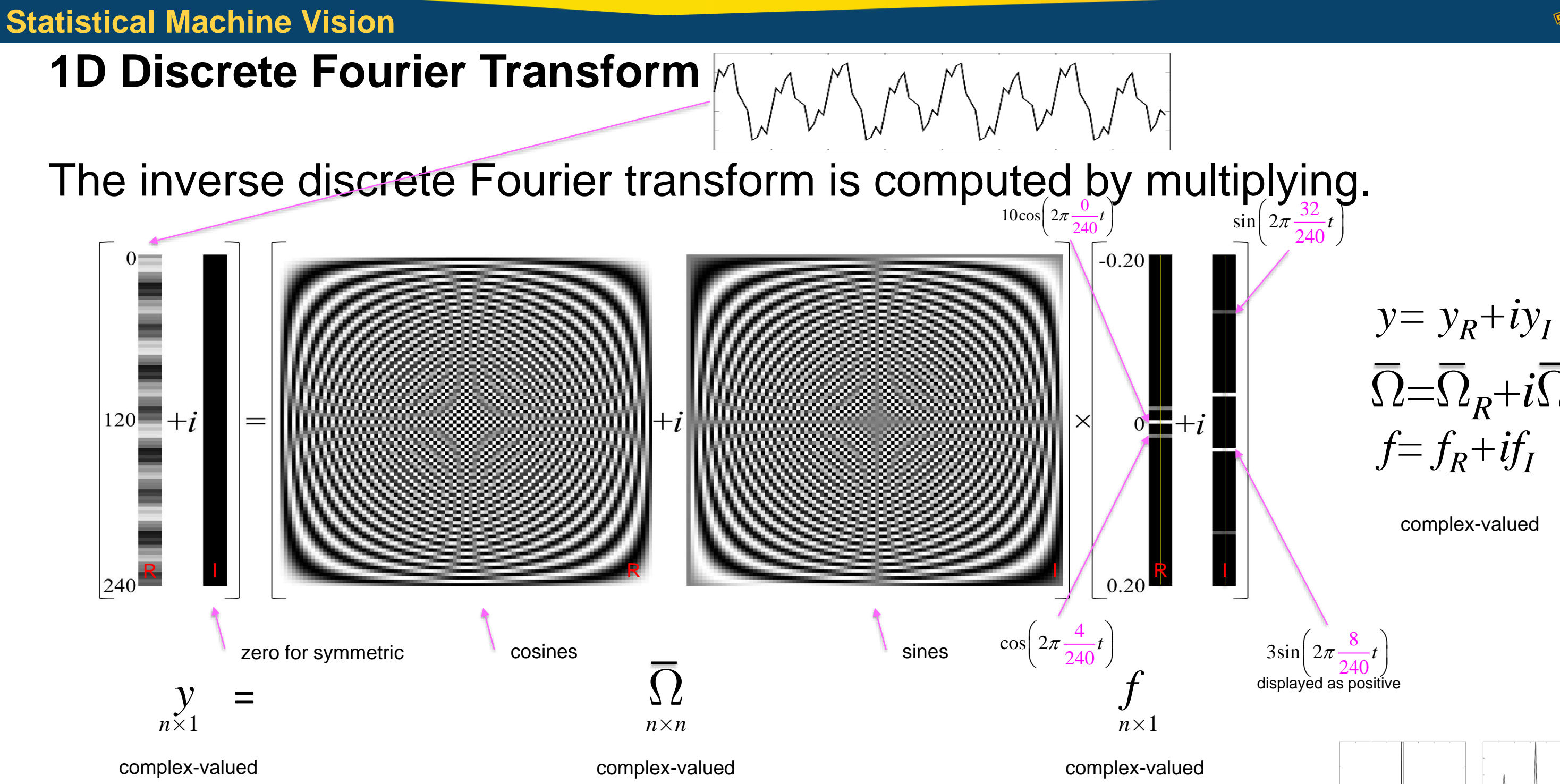

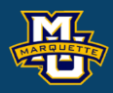

## $f=f_R+if_I$  $y = y_R + iy_I$  $\overline{\Omega}=\overline{\Omega}_R+i\overline{\Omega}_I$

8 )  $240^{\degree}$ displayed as positive

### **D.B. Rowe 12** Toggle Backward

### complex-valued

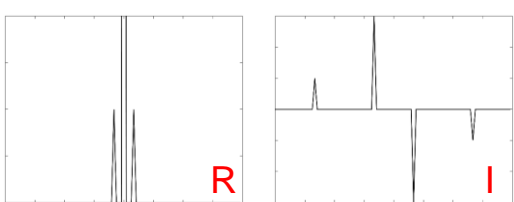

**D.B. Rowe 13**

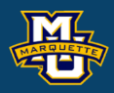

### Amplitude Coefficients

**1D Discrete Fourier Transform**

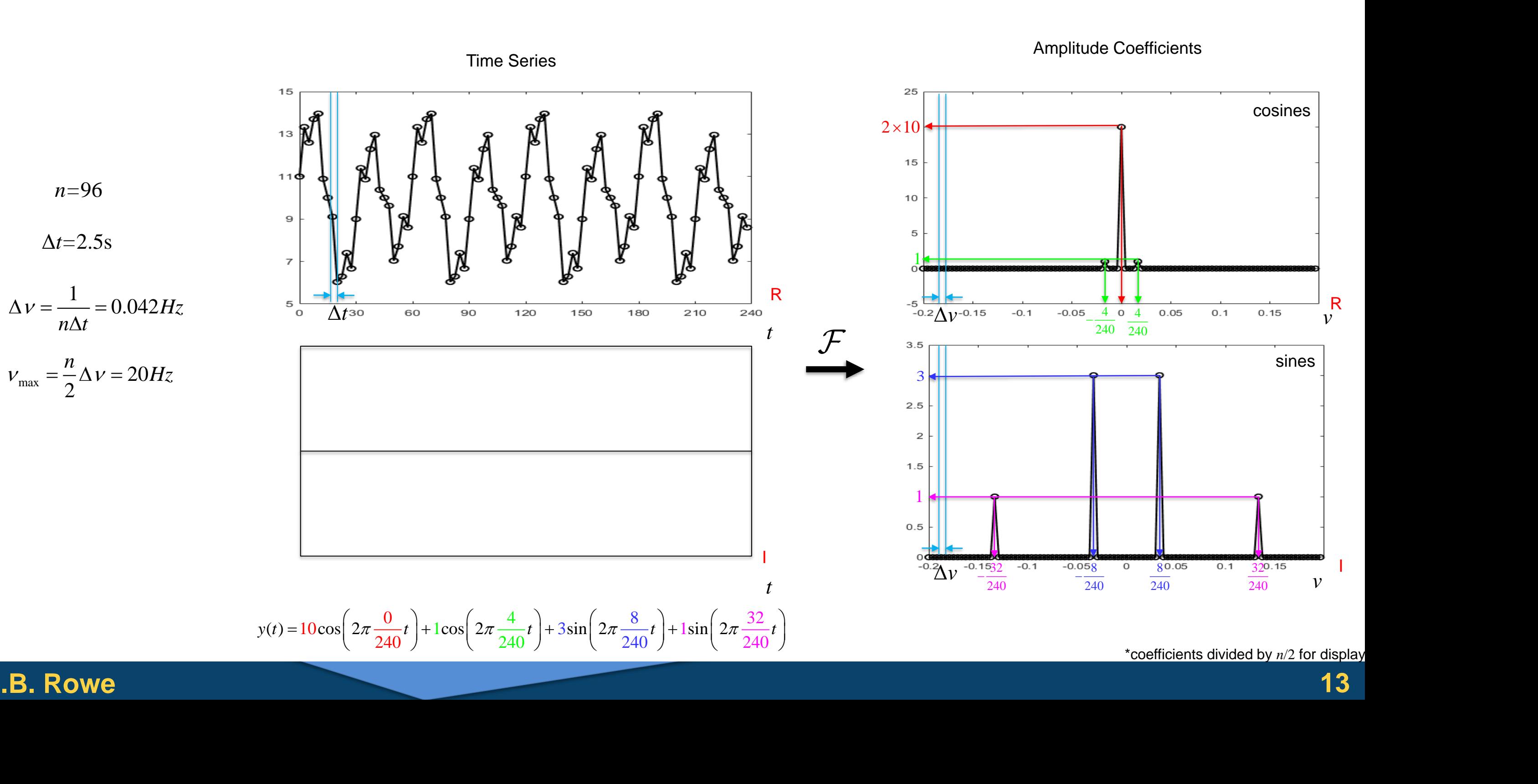

\*coefficients divided by *n*/2 for display

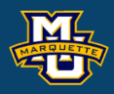

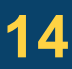

```
n=96; % number of time points
dt=2.5; %seconds between time points
t = ((1:n)'-1)*dt; % sampled time points
A1=10; A2=1; A3=3; A4=1; % frequency amplitudes
nu1=0/(dt*n); nu2=4/(dt*n); % cosine frequencies
nu3=8/(dt*n); nu4=32/(dt*n); % sine frequencies
y1 =zeros(n,1); y2 =zeros(n,1); y3 =zeros(n,1); y4 =zeros(n,1);
for j=1:ny1(i,1)=A1*cos(2*pi*nu1*i-1)*dt;y2(j,1)=A2*cos(2*pi*nu2*(j-1)*dt);
    y3(j,1)=A3*sin(2*pi*nu3*(j-1)*dt);y4(j,1) = A4*sin(2*pi*nu4*(j-1)*dt);end
y=y1+y2+y3+y4;figure;
plot(t,y,'k','LineWidth',1.5)
xlim([0, dt*n]), ylim([5, 15])set(gca,
'xtick',(0:dt*n/8:dt*n),'FontSize',12,'FontWeight','bold')
set(gca,
'ytick',(5:2:15),'FontSize',12,'FontWeight','bold')
                                                         figure;
                                                         imagesc(repmat(real(y),[1,n/16]), [5, 15])
                                                         axis image, colormap(gray), axis off
                                                         figure;
                                                         imagesc(repmat(abs(imag(y)),[1,n/16]),[0,1])axis image, colormap(gray), axis off
```
### **D.B. Rowe 15**

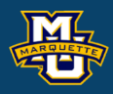

```
% DFT by matrix multiplication
dnu=1/(n * dt); \frac{1}{2} frequency spacing
nu=((1:n)'-n/2-1)*dnu; % resolved frequencies
OmegaC=zeros(n,n); 
for k=1:nfor j=1:nOmegaC(k,j)=exp(-1i*2*pi*(k-(n/2+1))*(j-(n/2+1))/n);
   end
end
figure;
imagesc(real(OmegaC),[-1,1]);
axis image,colormap(gray), axis off
figure;
imagesc(imag(OmegaC),[-1,1]);
axis image,colormap(gray), axis off
f = (OmegaC* y); % Fourier coefficients
figure;, plot(nu,real(f),'k','LineWidth',1.5)
xlim([-1/dt/2,1/dt/2]), ylim([0,n])set(gca,'xtick',round(nu(1:n/8:n),2)),set(gca,'ytick',(0:n/4:n))
figure;, plot(nu,abs(imag(f)),'k','LineWidth',1.5)
xlim([-1/dt/2,1/dt/2]), ylim([0,n])set(gca,'xtick',round(nu(1:n/8:n),2)),set(gca,'ytick',(0:n/4:n))
                                             figure;
                                             imagesc(repmat(real(f),[1,n/16]),[0,n]) %A1*n
                                             axis image, colormap(gray), axis off
                                             figure;
                                             imagesc(repmat(abs(imag(f)),[1,n/16]),[0,A3*n/2])axis image, colormap(gray), axis off
```

```
% IDFT by matrix multiplication
OmegaBarC=zeros(n,n);
for k=1:n 
   for i=1:nOmegaBarC(k, j)=exp(1i * 2 * pi * (k - (n/2 + 1)) * (j - (n/2 + 1)) / n);
    end
end
OmegaBarC=OmegaBarC/n;
figure;
imagesc(real(OmegaBarC), [-1/n, 1/n]);
axis image,colormap(gray), axis off
figure;
imagesc(imag(OmegaBarC), [-1/n, 1/n]);
axis image,colormap(gray), axis off
yhat = (OmegaBarC*f);figure;
plot(t,real
(yhat),'k'
,'LineWidth',1.5)
xlim([0, dt*n]), ylim([5, 15])set(gca,'xtick',(0:dt*n/8:dt*n))
set(gca, 'ytick', (5:2:15))
figure;
plot(t,imag
(yhat),'k'
,'LineWidth',1.5)
xlim([0,dt*n])set(gca,'xtick',(0:dt*n/8:dt*n))
```
### **D . B . Rowe 16**

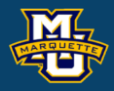

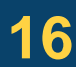

### Matlab has built in functions that perform the discrete 1D Fourier transform.

```
ff=fftshift(fft(fftshift(y)));
figure;
plot(nu,real(ff),'k','LineWidth',1.5)
xlim([-1/dt/2,1/dt/2]), ylim([0,n])set(gca,'xtick',round(nu(1:n/8:n),2))
set(qca,'ytick',(0:n/4:n))
figure;
plot(nu,abs(imag(ff)),'k','LineWidth',1.5)
xlim([-1/dt/2,1/dt/2]), ylim([0,n])set(gca,'xtick',round(nu(1:n/8:n),2))
set(qca, 'ytick', (0:n/4:n))
```
## Matlab's function uses a fast FFT algorithm. The FFT is a specific technique to implement the DFT. You can use Matlab's function.

### **D.B. Rowe 17**

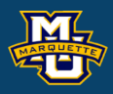

- 
- 
- 
- 
- 

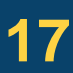

```
yyhat=fftshift(ifft(fftshift(ff)));
figure;
plot(t,real(yyhat),'k','LineWidth',1.5)
xlim([0, dt*n]), ylim([5, 15])set(gca,'xtick',(0:dt*n/8:dt*n))
set(gca,
'ytick',(5:2:15))
figure;
plot(t,imag(yyhat),'k','LineWidth',1.5)
xlim([0, dt*n])set(qca, 'xtick', (0:dt*n/8:dt*n))
```
We can also take the discrete Fourier transform of a 2D image. We utilize the same discrete Fourier Matrices.

The result is an array of amplitude coefficients for the various frequencies. Fourier

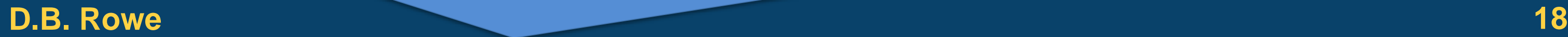

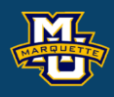

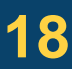

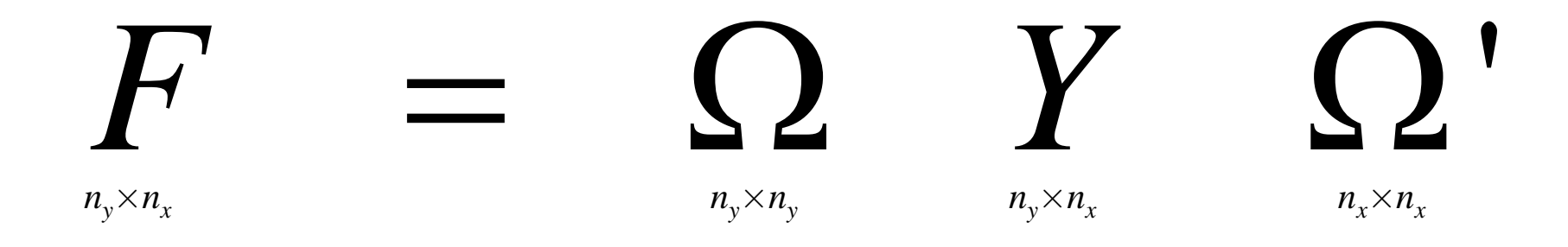

**Example:** Let's sample the continuous image scene (2D function)

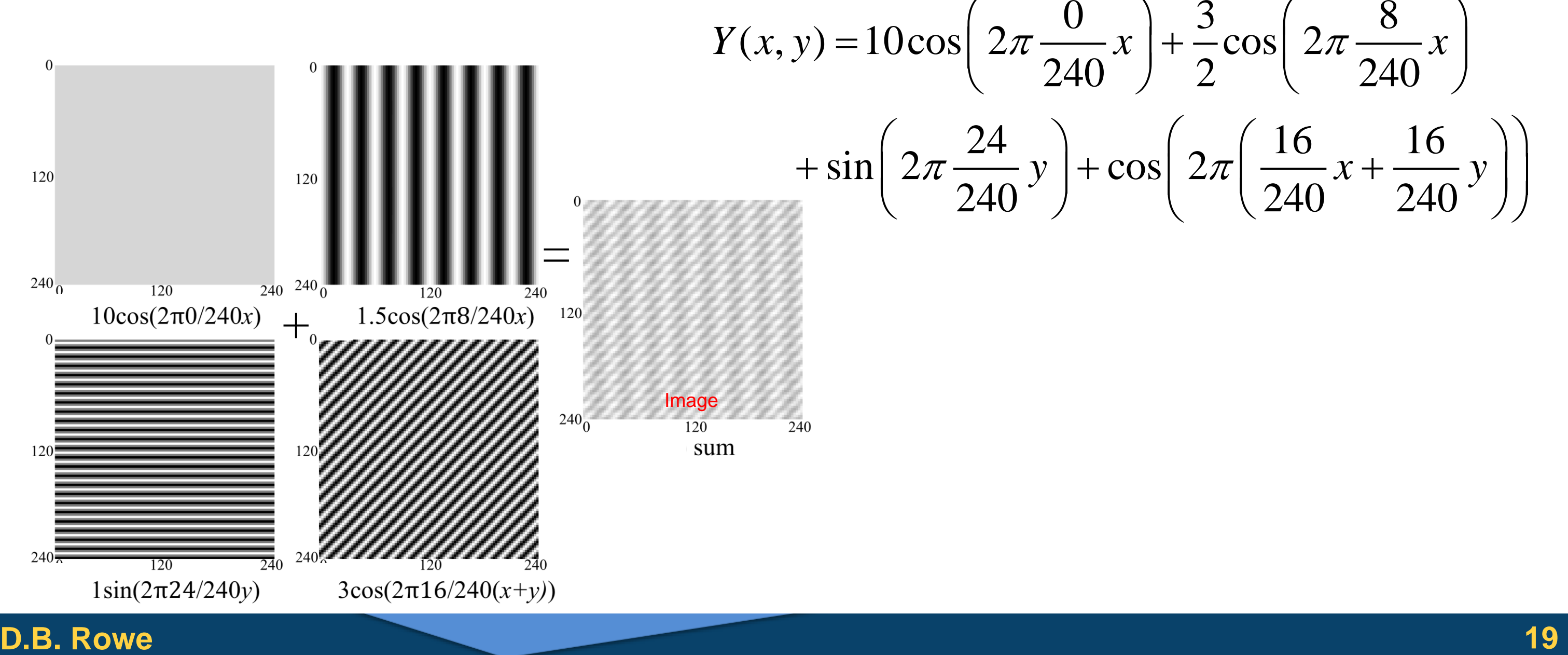

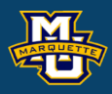

240 / 2 / 240 / 240  $\sqrt{240}$  240  $\sqrt{240}$  $\pi \rightarrow y$   $+ \cos \left( 2\pi \right) \rightarrow x + \cos y$  |  $\begin{pmatrix} 0 & 0 \end{pmatrix}$  3  $\begin{pmatrix} 0 & 8 \end{pmatrix}$  $\left(2\pi \frac{8}{240}x\right)+\frac{8}{2}\cos \left(2\pi \frac{8}{240}x\right)$ 

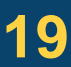

### **Statistical Machine Vision**

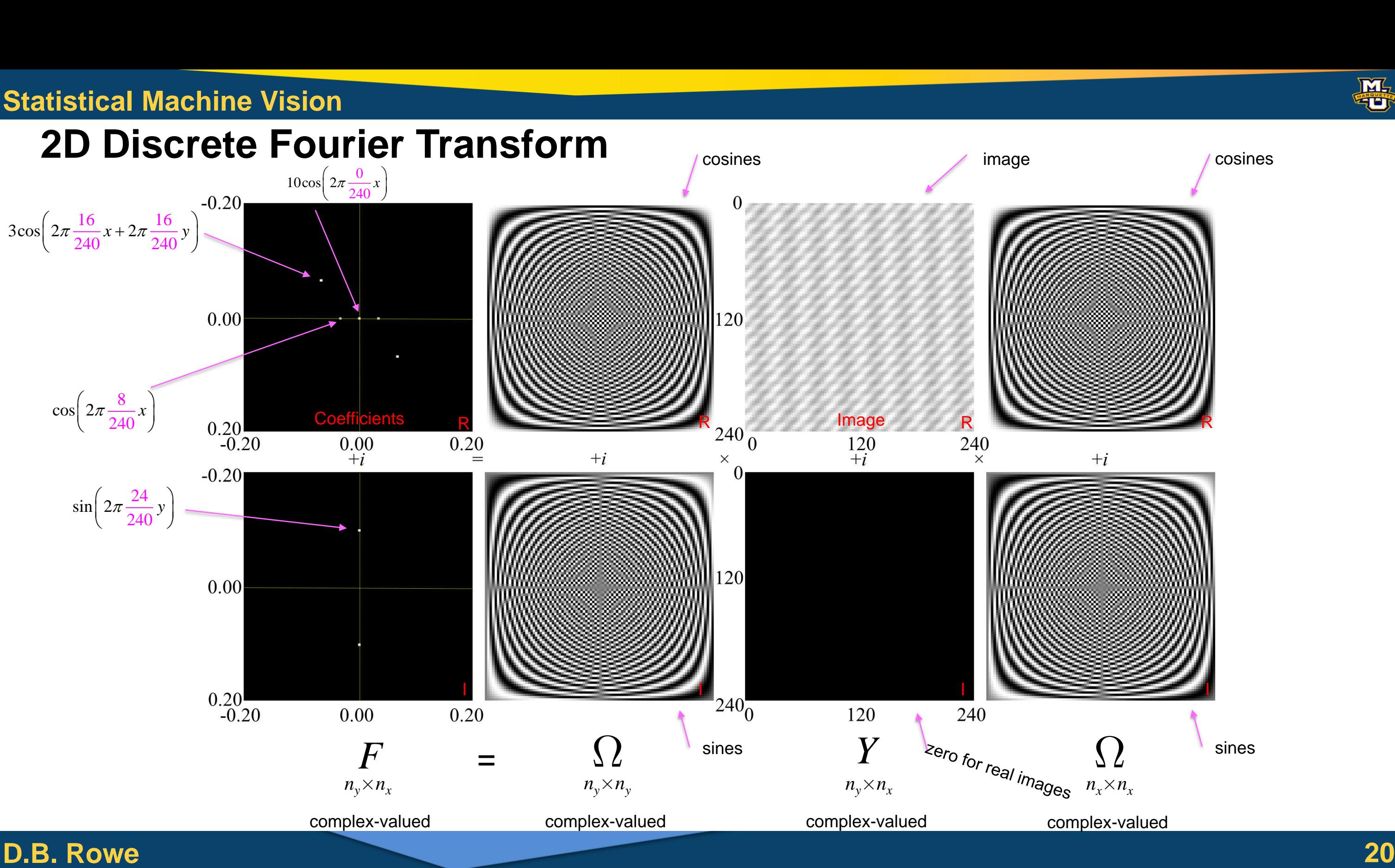

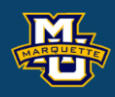

### cosines

sines

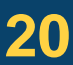

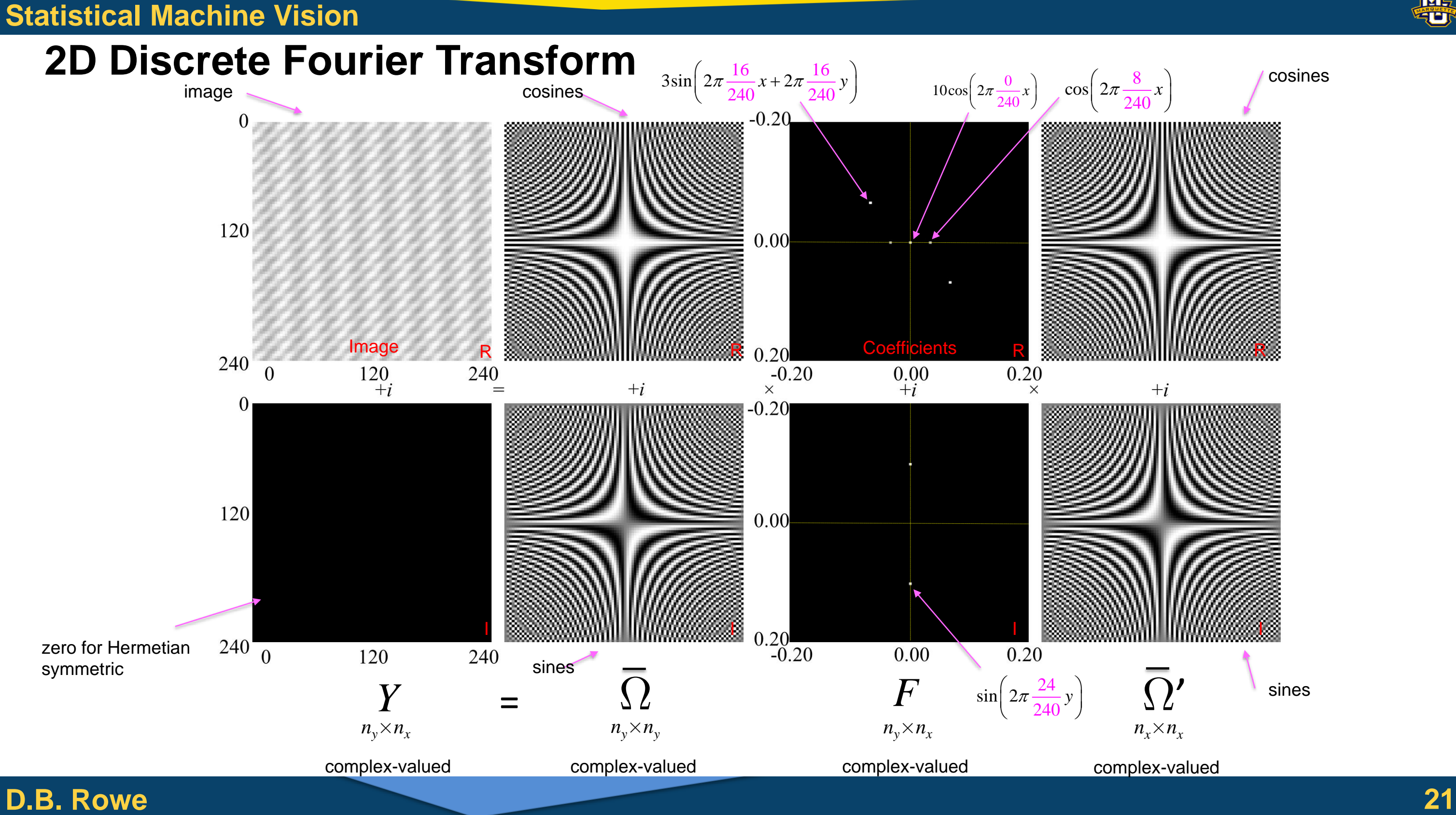

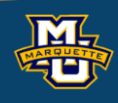

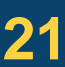

 $ny=96; nx=ny;$ 

### **D.B. Rowe 22**

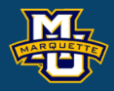

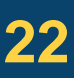

```
% make image data
Y1=zeros(ny,nx); Y2=zeros(ny,nx); Y3=zeros(ny,nx); Y4=zeros(ny,nx);
for k=1:ny
    for j=1:nxY1(k,j)= Al*cos(2*pi*nu1*(j-1)*delta)x;
        Y2(k, j) = A2 * cos(2 * pi * nu2 * (j-1) * del tax);Y3(k,j) = A3*sin(2*pi*nu3*(k-1)*deltay);
        Y4(k,j)= A4*cos(2*pi*nu4*(j-1)*delta*2*pi*nu4*(k-1)*delta(k-1) end
end
Y = Y1 + Y2 + Y3 + Y4;
```

```
FOVy=240; FOVx=240; deltay=FOVy/ny; deltax=FOVx/nx;
deltakx=1/ny/deltax; deltaky=1/nx/deltay;
A1=10; A2=1.5; A3=1; A4=3;
nu1=0/240; nu2=8/240; nu3=24/240; nu4=16/240;
```

```
figure;
imagesc(Y,[-15,15])axis image, axis off, colormap(gray)
```
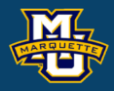

```
% DFT by matrix multiplication
OmegaxC=zeros(nx,nx);
for k=1:nx 
   for j=1:nxOmegaxC(k,j)=exp(-1i*2*pi*(k-(nx/2+1))*(j-(nx/2+1))/nx);
    end
end
OmegayC=zeros(ny,ny);
for k=1:ny 
   for j=1:nyOmegayC(k,j)=exp(-1i*2*pi*(k-(ny/2+1))*(j-(ny/2+1))/ny);
    end
end
F = (OmegayC*Y*transpose(OmegaxC));
figure;
imagesc(real(F),[0,2*nx*ny/2])%A1*2*nx*ny/2
axis image, axis off, colormap(gray)
figure;
imagesc(abs(imag(F)),[0, nx*ny/2])%A3*nx*ny/2
axis image, axis off, colormap(gray)
                                              Transpose not ՛ which is Hermetian
```
### **D.B. Rowe 24**

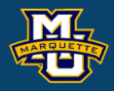

```
% take inverse Fourier transforms
OmegaBarxC=zeros(nx,nx);
for k=1:nx 
   for j=1:nxOmegaBarxC(k,j)=exp(1i*2*pi*(k-(nx/2+1))*(j-(nx/2+1))/nx);
    end
end
OmegaBarxC=OmegaBarxC/nx;
OmegaBaryC=zeros(ny,ny);
for k=1:ny 
   for j=1:nyOmegaBaryC(k,j)=exp(1i*2*pi*(k-(ny/2+1))*(j-(ny/2+1))/ny);
    end
end
OmegaBaryC=OmegaBaryC/ny;
Yhat = (OmegaBaryC*F*transpose(OmegaBarxc));figure;
imagesc(real(Yhat),[-15,15])axis image, colormap(gray), axis off
figure;
imagesc(imag(Yhat),[-15,15])
axis image, colormap(gray), axis off
```
### Matlab has built in functions that perform the discrete 2D Fourier transform.

## Matlab's function uses a fast FFT algorithm. The FFT is a specific technique to implement the DFT. You can use Matlab's function.

### **D.B. Rowe 25**

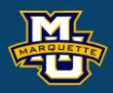

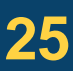

```
FF=fftshift(fft2(fftshift(Y)));
figure;
imagesc(real(FF),[0,2*nx*ny/2])%A1*2*nx*ny/2
axis image, axis off, colormap(gray)
figure;
imagesc(abs(imag(FF)),[0, nx*ny/2])%A3*nx*ny/2
axis image, axis off, colormap(gray)
YYhat=fftshift(ifft2(fftshift(FF)));
figure;
imagesc(real(Yhat),[-15, 15])
axis image, axis off, colormap(gray)
figure;
imagesc(imag(Yhat),[-15, 15])
axis image, axis off, colormap(gray)
```
## **FMRI Application**

In MRI and FMRI, the "spatial frequencies" are what is measured and an image is produced by taking the 2D inverse discrete Fourier transform.

This is generally an involved process due to systematic measurement inconsistencies.

But once inconsistencies have been compensated, it is straightforward.

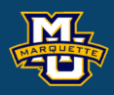

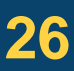

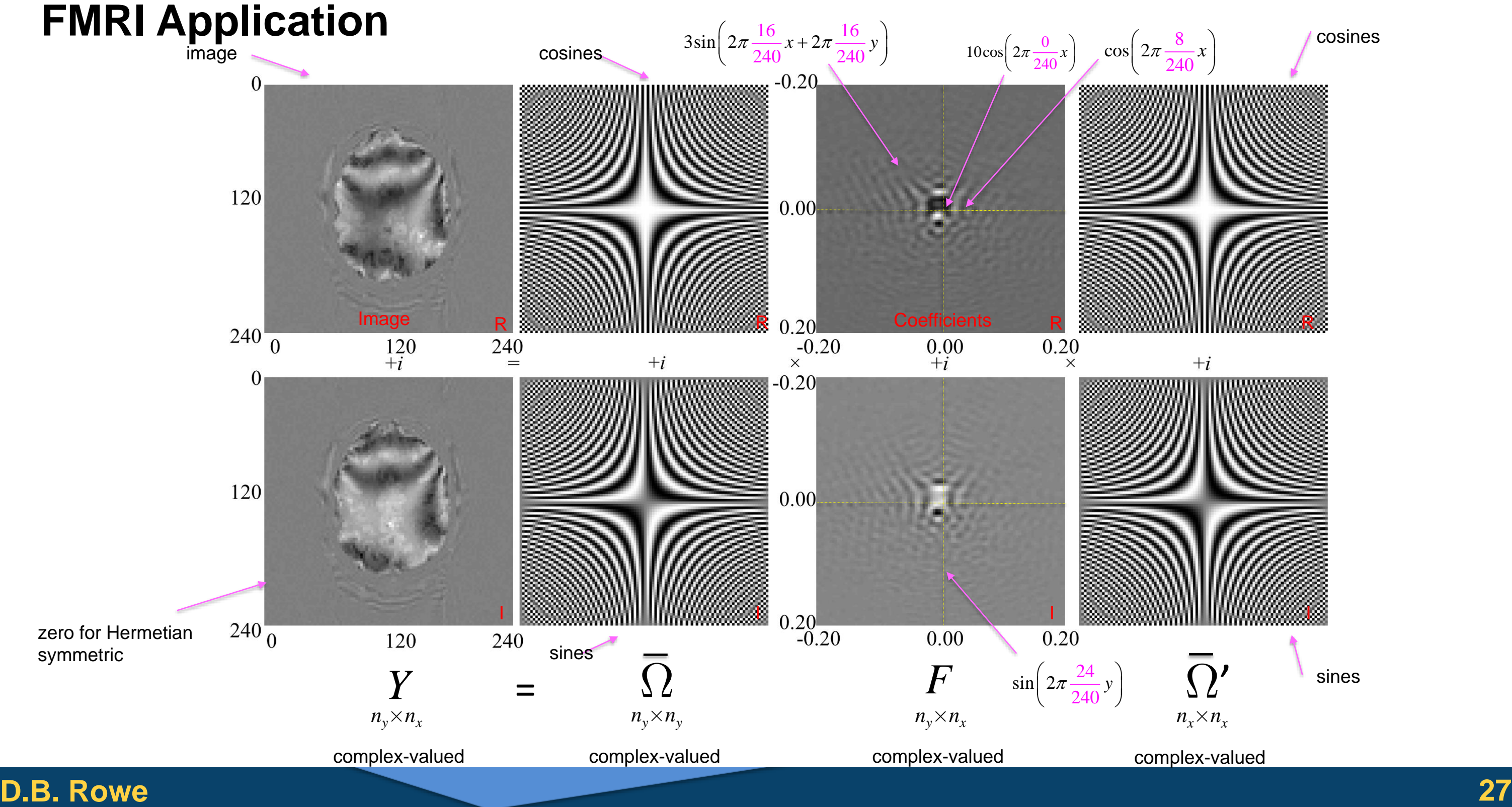

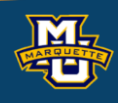

## **FMRI Application**

Conversion from Cartesian real-imaginary coordinated to polar magnitude and phase.

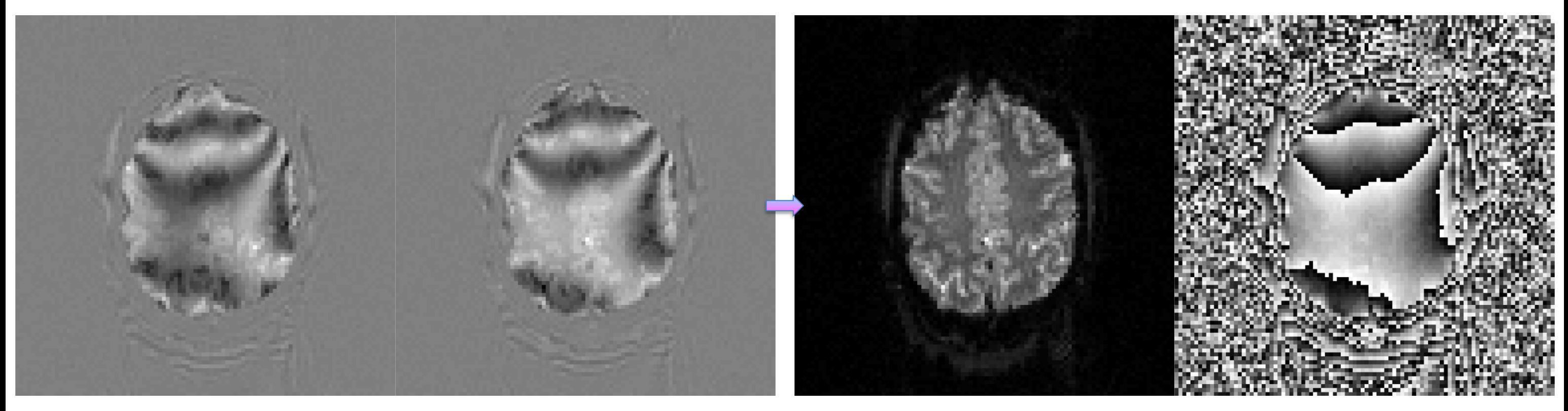

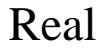

Real Imaginary Magnitude Phase

### **D.B. Rowe 28**

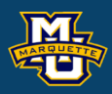

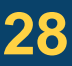

## **FMRI Application**

### Matlab code to inverse IDT reconstruct image FMRI image.

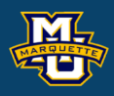

load F.mat

```
figure;
subplot(1, 2, 1)imagesc(real(F))
axis image, axis off, colormap(gray)
subplot(1, 2, 2)imagesc(imag(F)) 
axis image, axis off, colormap(gray)
figure;
subplot(1, 2, 1)imagesc(abs(F))
axis image, axis off, colormap(gray)
subplot(1, 2, 2)imagesc(angle(F),[-pi,pi]) 
axis image, axis off, colormap(gray)
```

```
Y=fftshift(ifft2(fftshift(F)));
```

```
figure;
subplot(1, 2, 1)imagesc(<i>real</i>(Y), [-7.5, 7.5])axis image, colormap(gray), axis off
subplot(1, 2, 2)imagesc(imag(Y), [-7.5, 7.5])axis image, colormap(gray), axis off
figure;
subplot(1,2,1)
imagesc(abs(Y), [0, 7.5])axis image, colormap(gray), axis off
subplot(1, 2, 2)imagesc(angle(Y),[-pi,pi])
axis image, colormap(gray), axis off
```
### **Discussion**

Some basic mathematics of the discrete Fourier transform was described.

The DFT was calculated using a complex-valued matrix representation.

The DFT was recalculated using built-in Matlab functions.

A quick FMRI application was described.

Coming up: Convolution via the DFT.

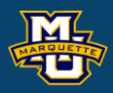

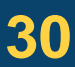

### **Discussion**

# **Questions?**

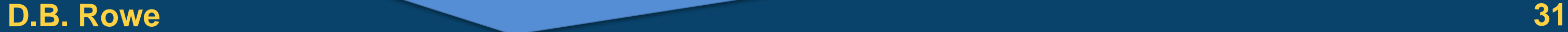

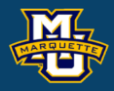

## **Homework 8**

- 1. Load your own time series into Matlab and calculate 1D DFT. Plot the original time series and real and imaginary parts of 1D DFT.
- 2. Load your own image into Matlab and calculate 2D DFT. Make images of original image and real and imaginary parts of 2D DFT.
- 3. Make a new spatial frequency array that is only the center  $n_y/2\times n_x/2$ portion of your array in #2. IFT with reduced dimension size.
- 4\*.Set some spatial frequencies from your image to zero and IFT. Make an image.
- \*For students in MSSC 5770.

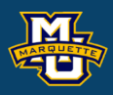

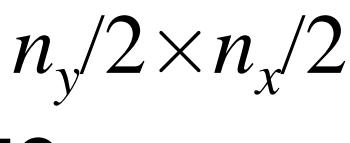

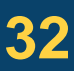